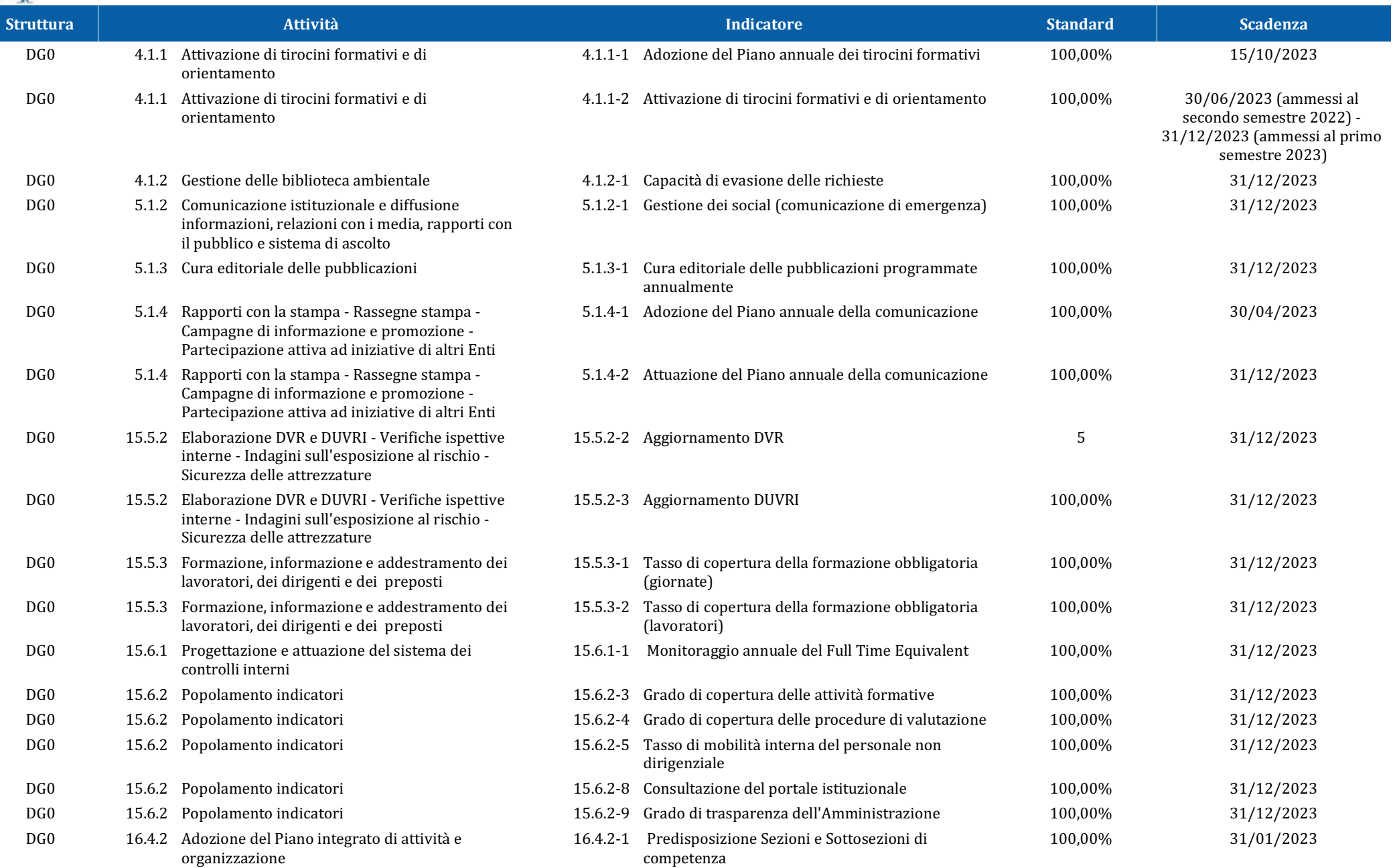

**ARPA Lazio**

# **Programma Annuale delle Attività 2023 - Singola Struttura**

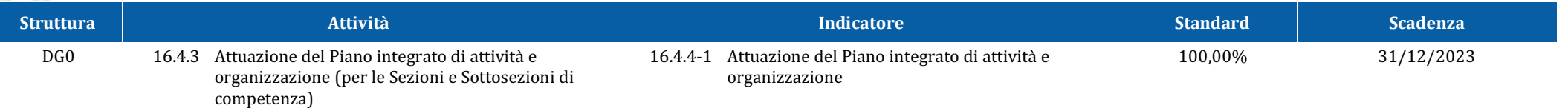

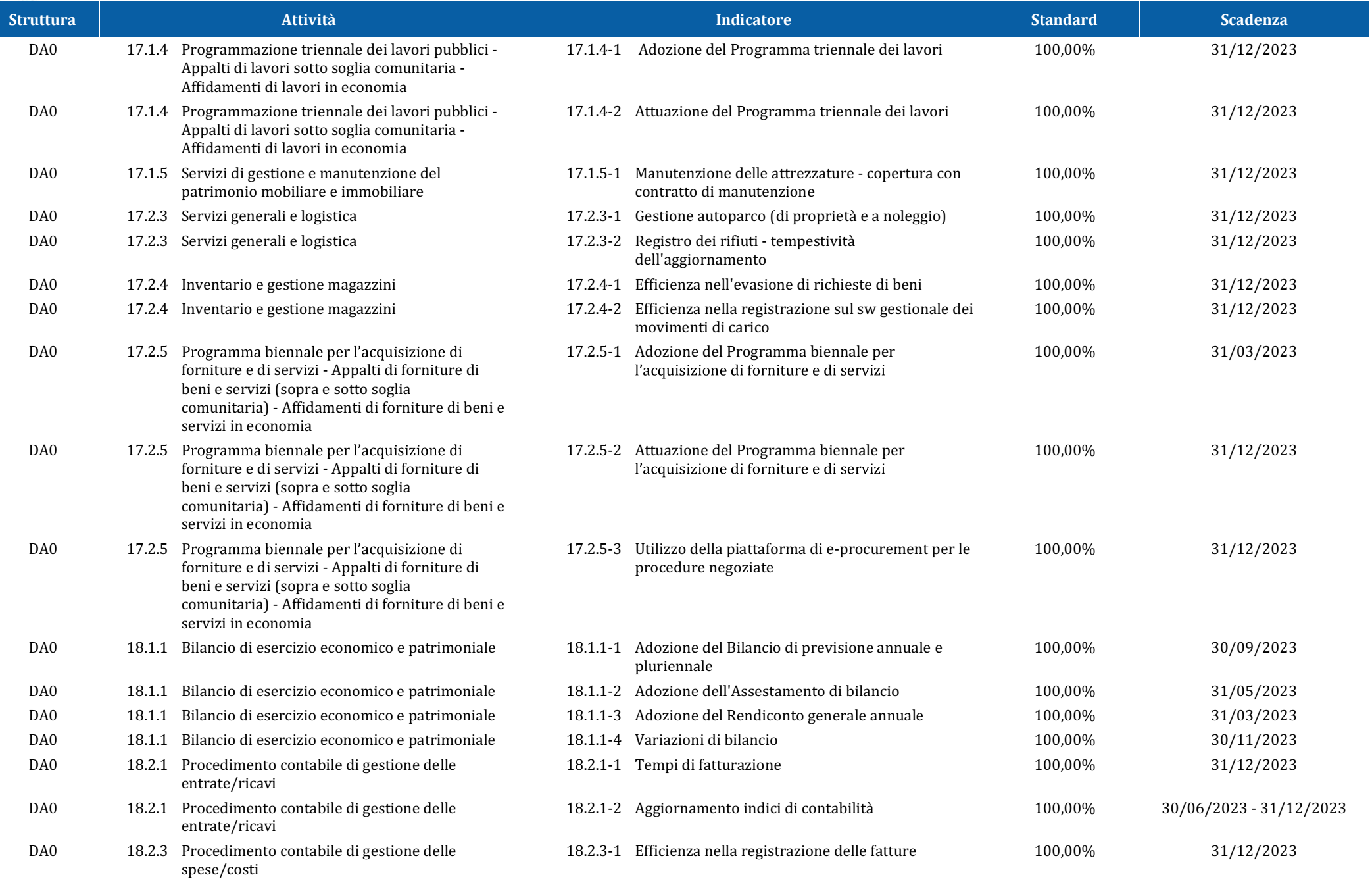

**ARPA Lazio**

# **Programma Annuale delle Attività 2023 - Singola Struttura**

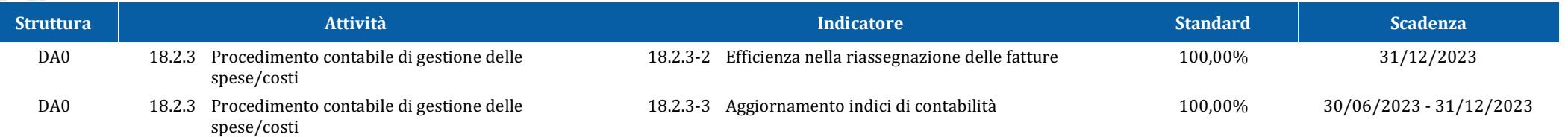

## **ARPA Lazio**

**Programma Annuale delle Attività 2023 - Singola Struttura**

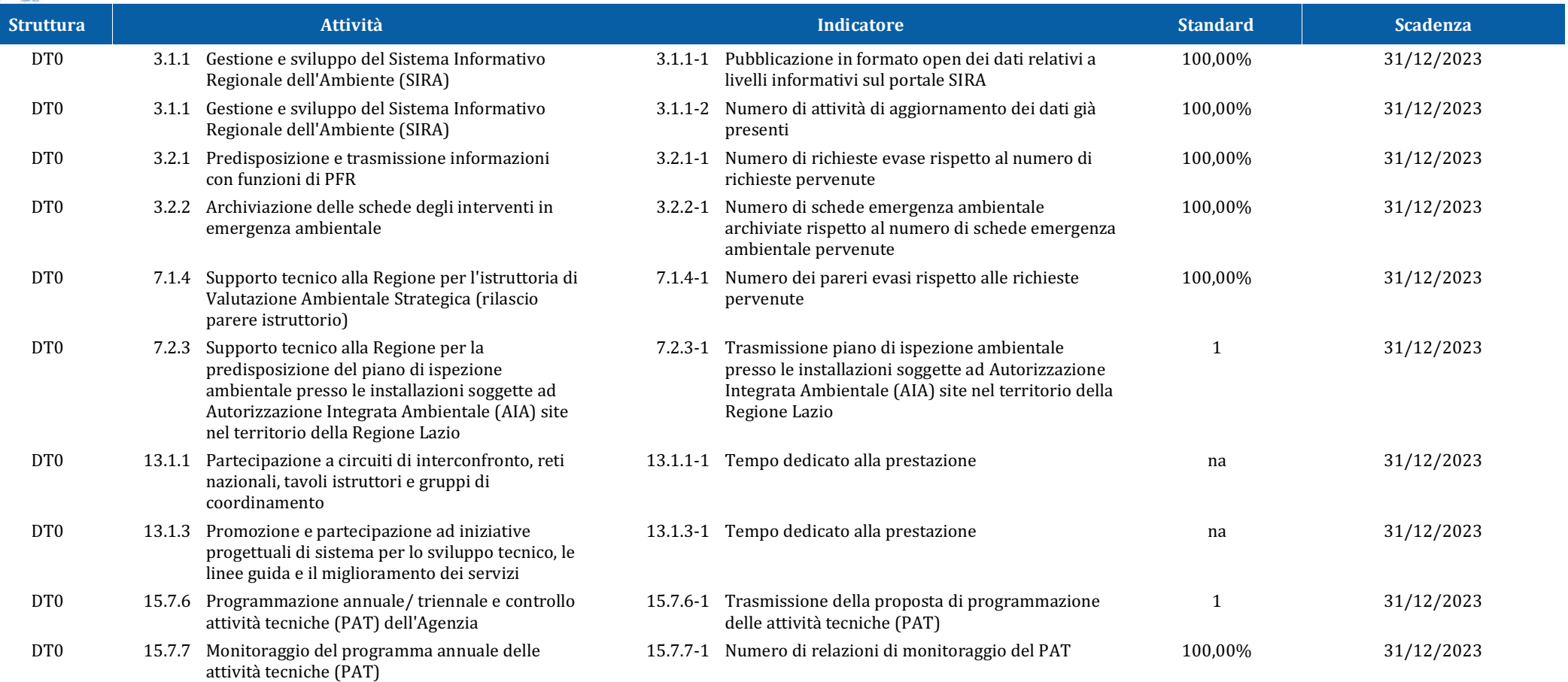

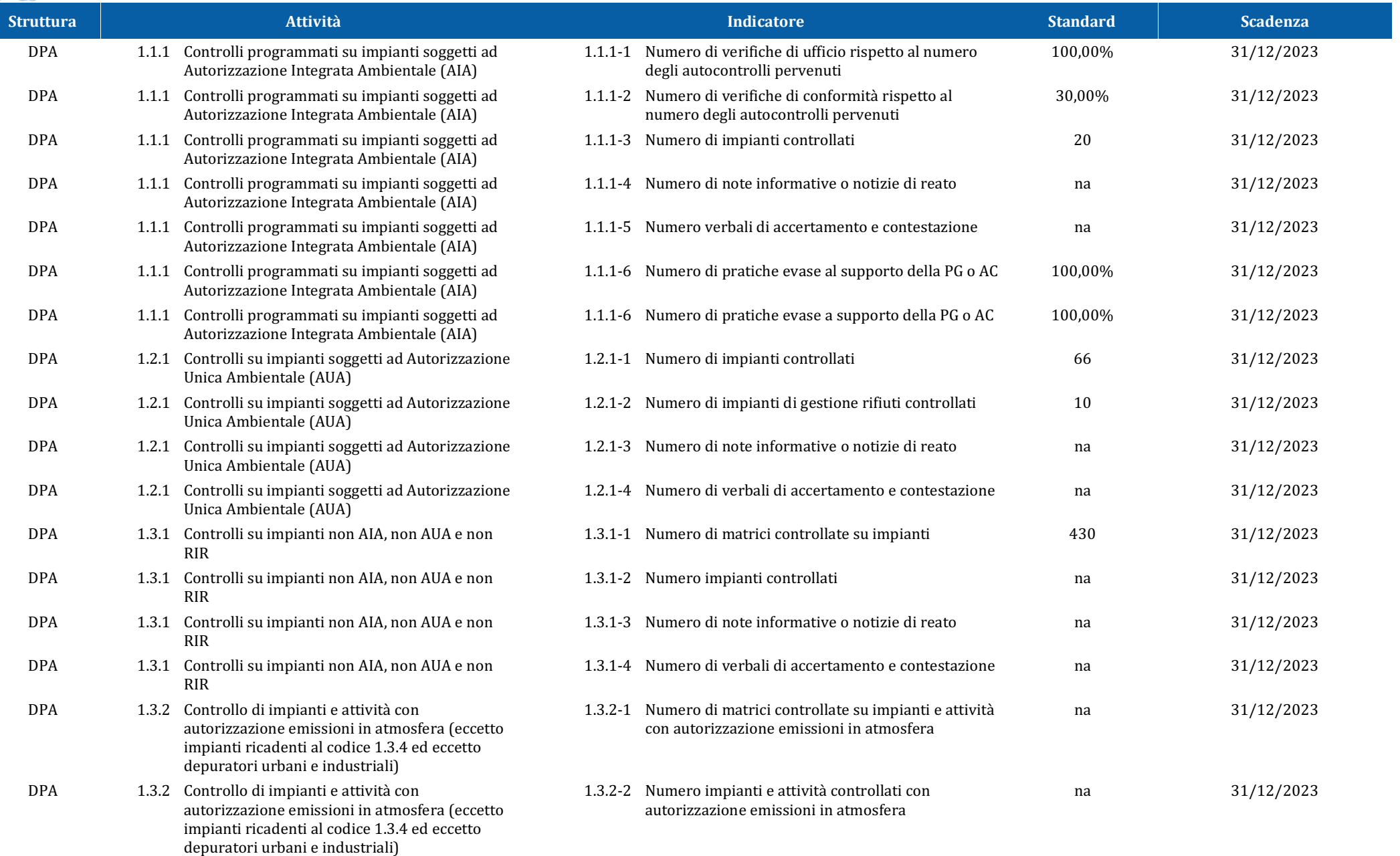

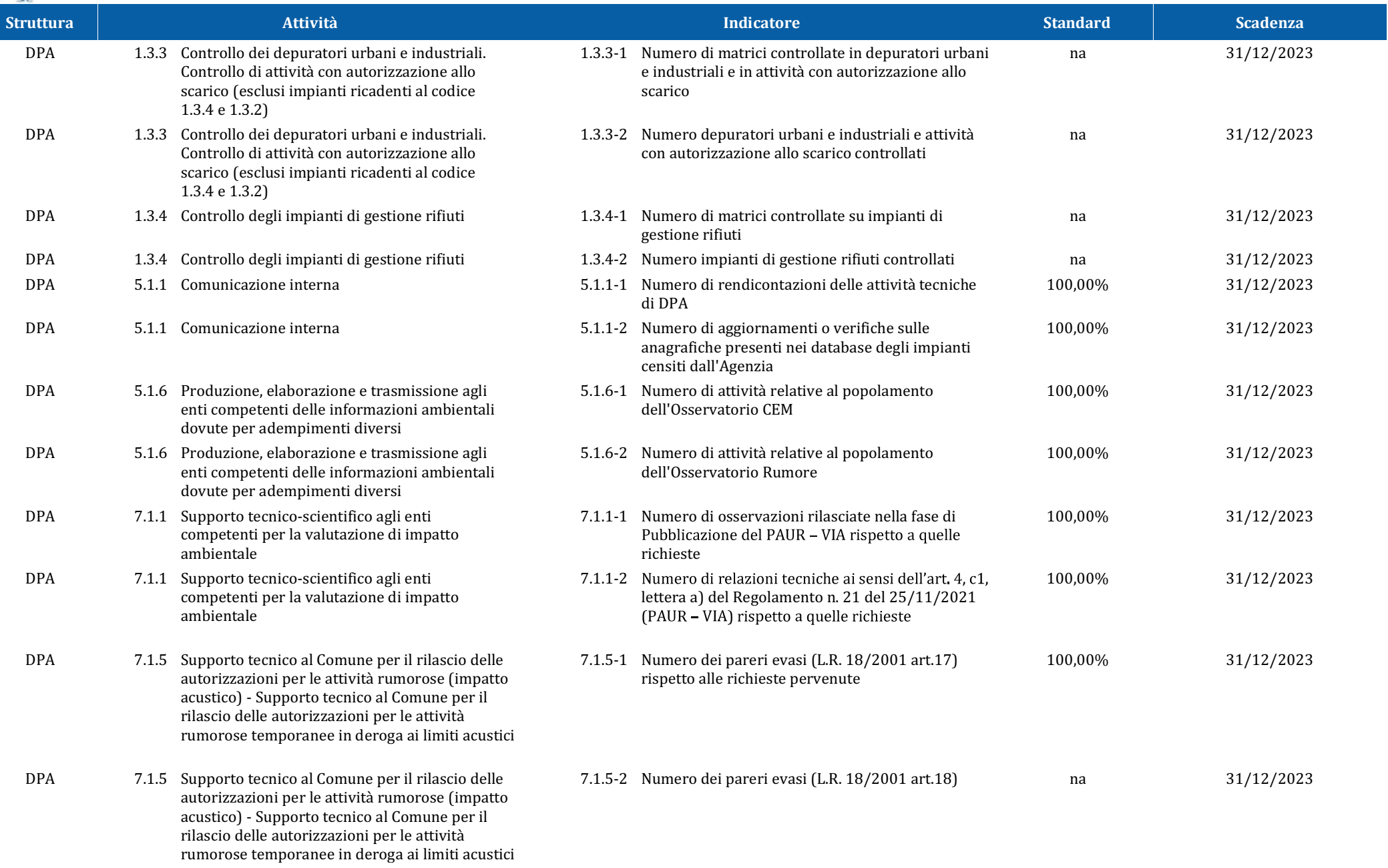

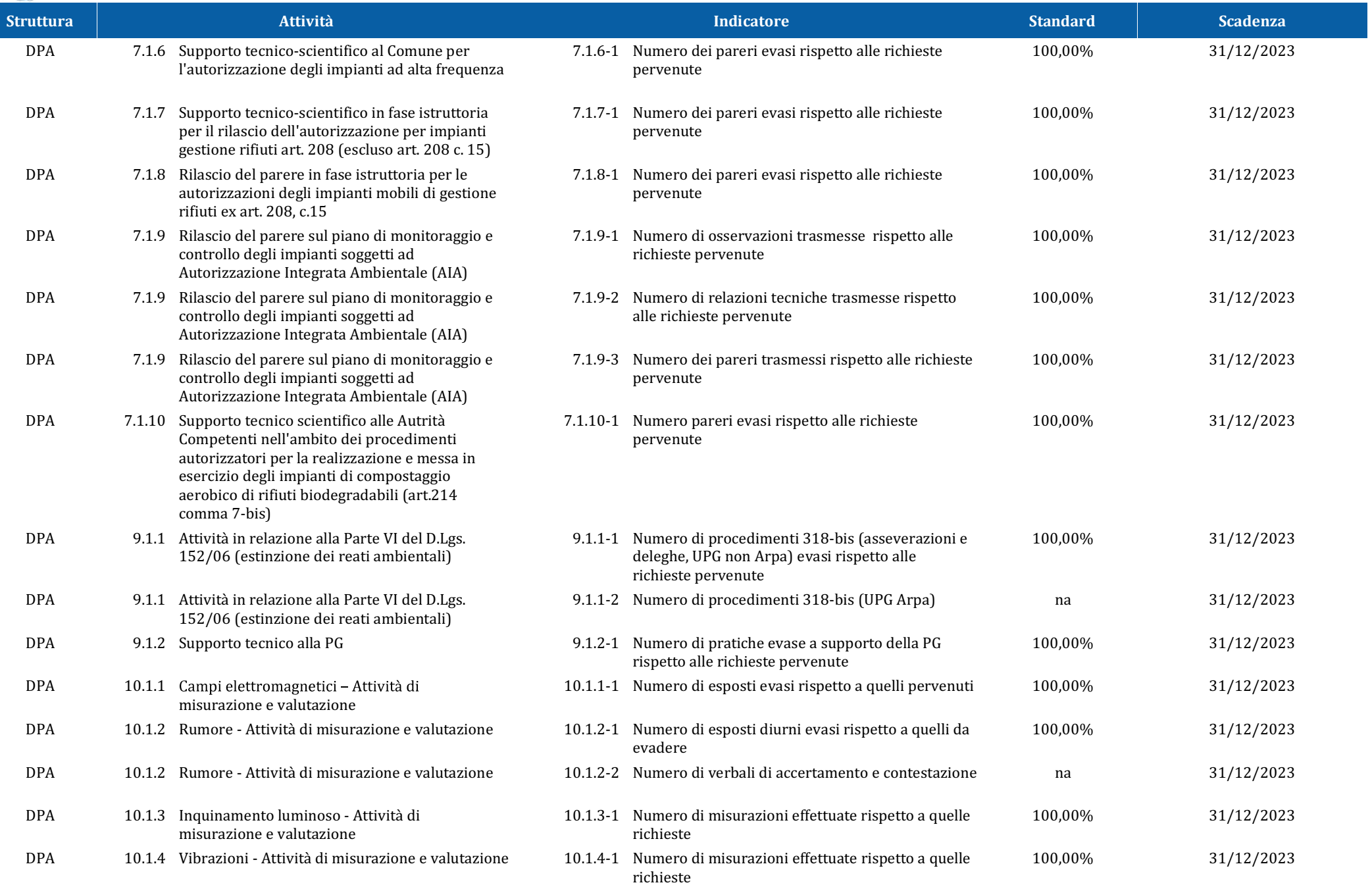

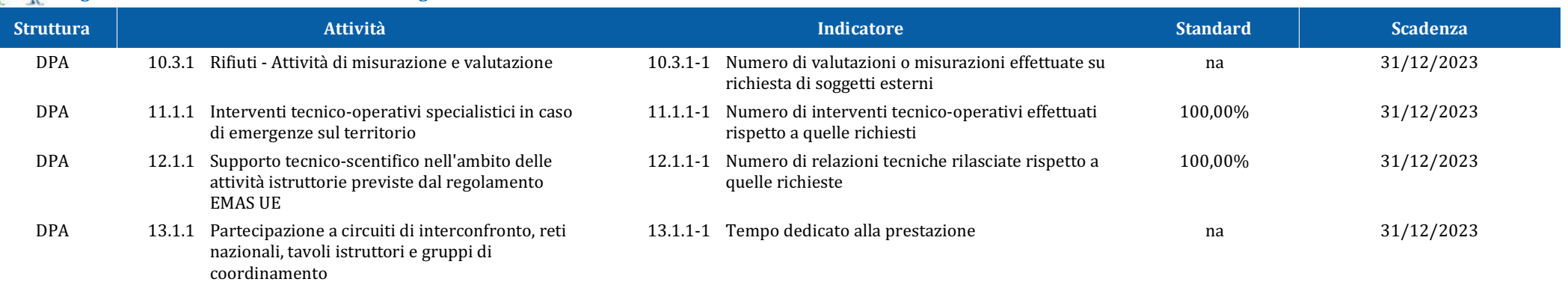

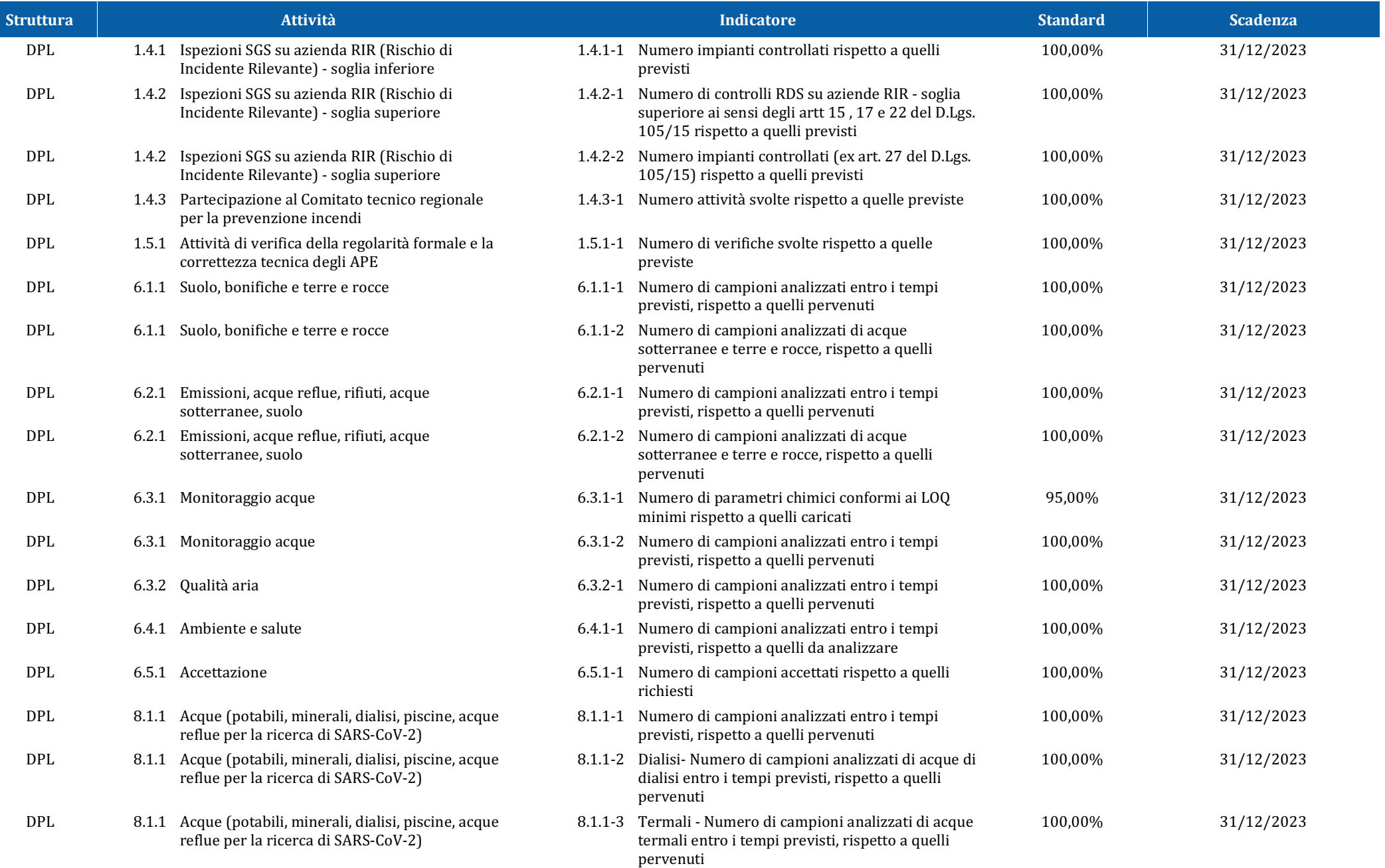

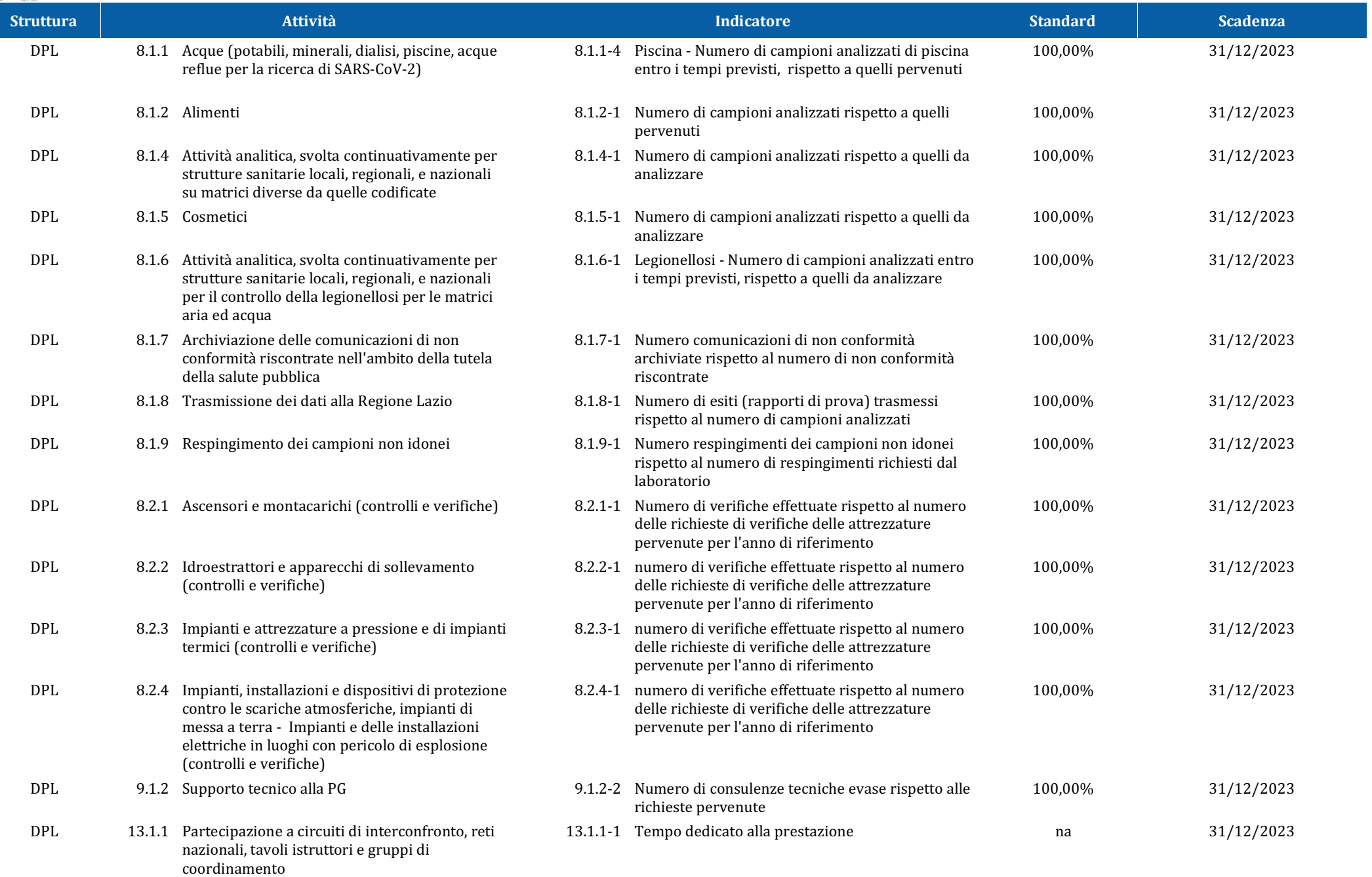

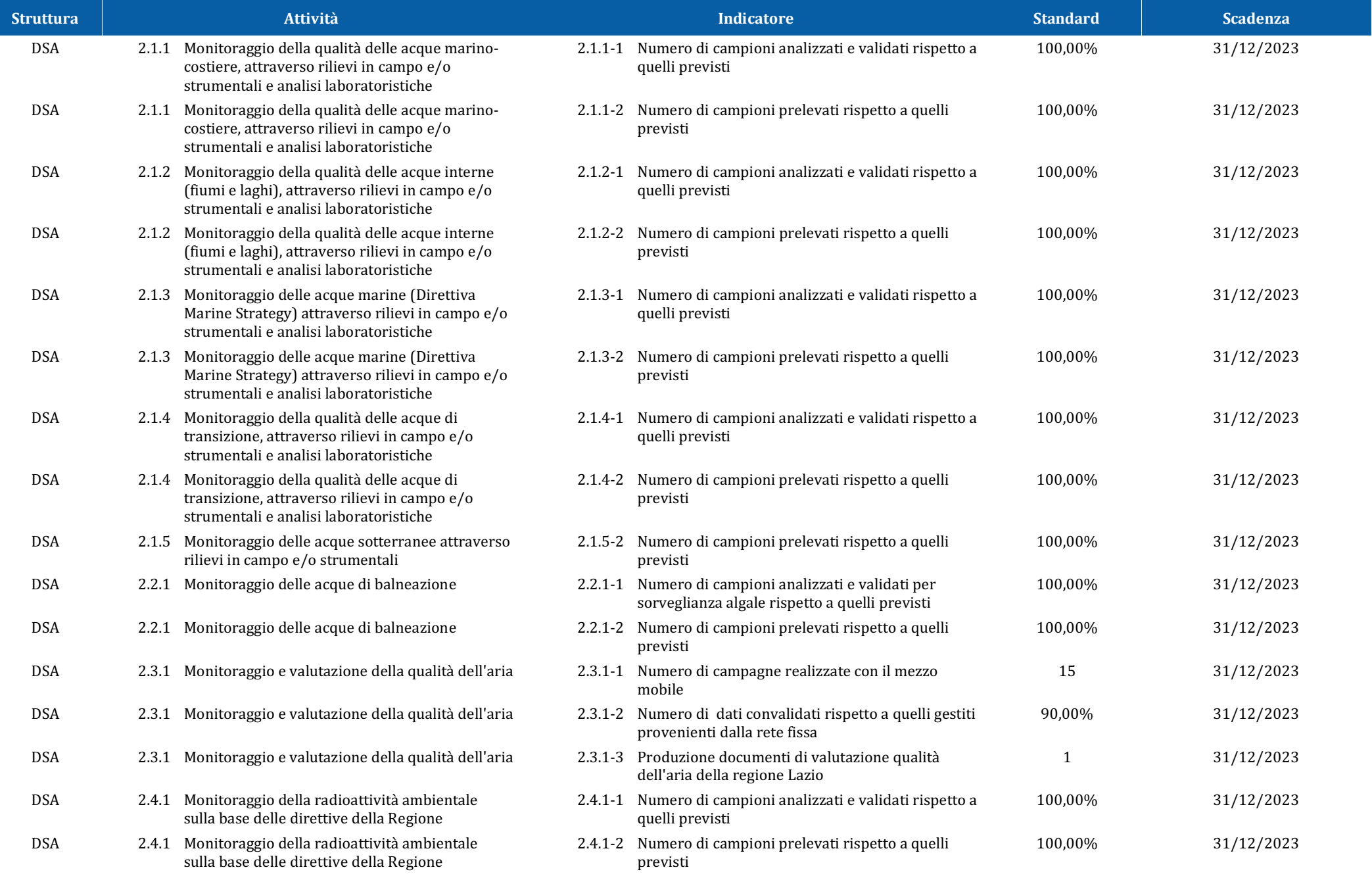

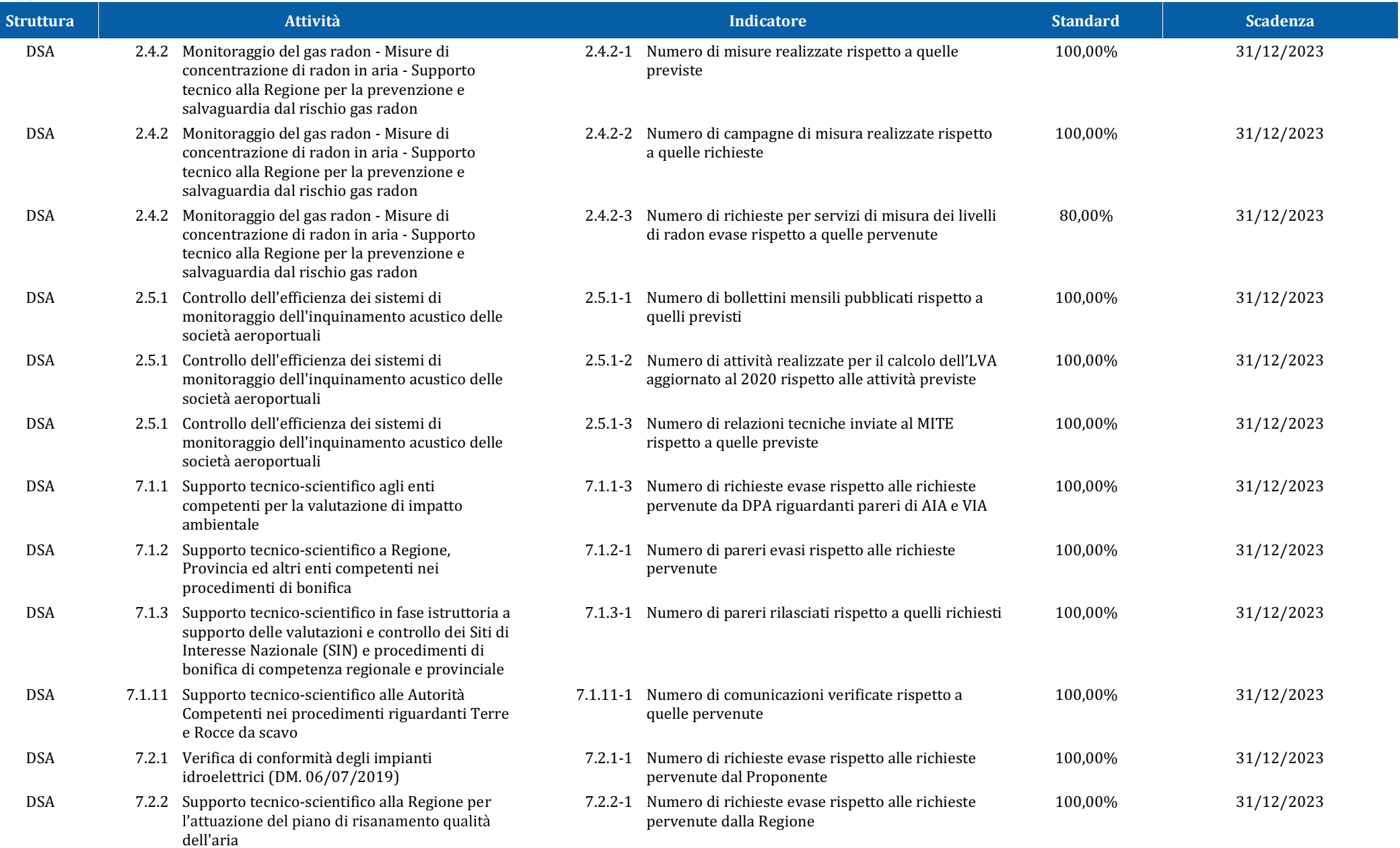

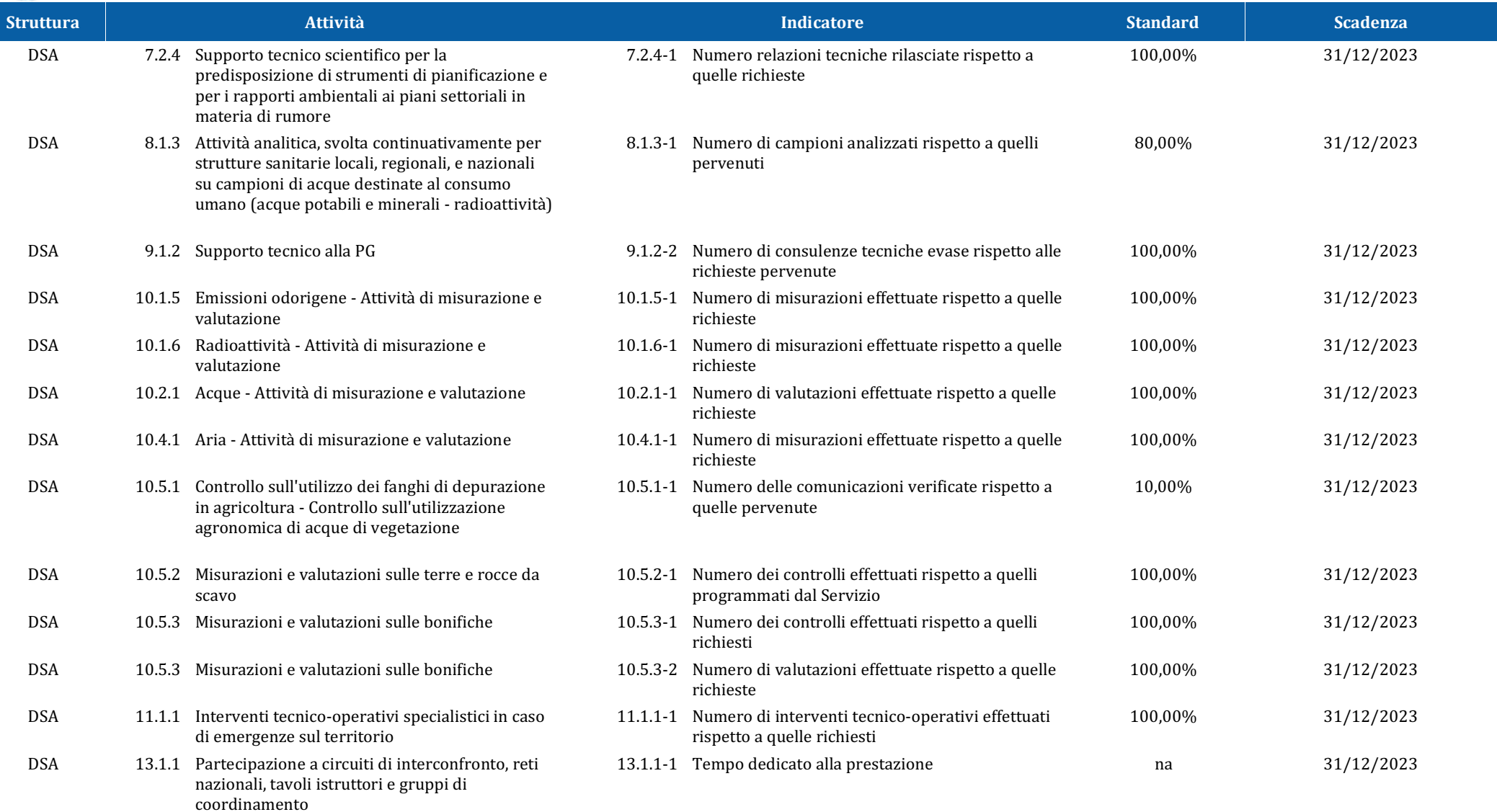